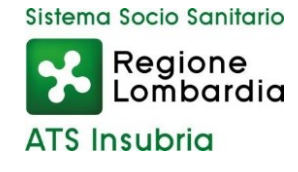

### **SCADENZA: 21 agosto 2023**

In esecuzione della deliberazione n. 477 del 27 luglio 2023 adottata dal Direttore

Generale è emesso

### **AVVISO PUBBLICO DI SELEZIONE,**

#### **per titoli e colloquio, per il conferimento di un incarico di prestazione d'opera professionale, della durata di 18 mesi, di**

#### **SOCIOLOGO**

**L'incarico è finalizzato all'attuazione del Piano Locale di ATS Insubria per il contrasto al Gioco d'Azzardo Patologico in capo al Dipartimento di Igiene e Prevenzione Sanitaria – sede di Varese.**

#### **I candidati dovranno essere in possesso del seguente requisito:**

- Laurea magistrale o specialistica in Sociologia.

#### **Le competenze richieste per lo svolgimento dell'incarico sono:**

- capacità progettuale, di ricerca e di lavoro in équipe;
- conoscenza di modelli e strumenti di ricerca sociale;
- conoscenza degli interventi equity oriented;
- conoscenza delle principali norme in materia sanitaria;
- conoscenza dei principali sistemi operativi informatici.

## **a supporto dell'obiettivo generale di Piano "***Promuovere aumento di conoscenze e competenze finalizzate a sostenere processi di health literacy nei diversi target"*

e, in particolare, dei seguenti obiettivi specifici:

- 1.1 *Promuovere conoscenze, competenze e consapevolezze mediante opportunità di comunicazioni "protette", servizi di consulenza agli Enti Locali ed altre analoghe casistiche;*
- 1.2 *Promuovere l'aumento di conoscenze nei diversi target (giovani, famiglie, anziani);*
- 1.3 *Promuovere la conoscenza dell'offerta e delle modalità di accesso alla rete dei servizi territoriali anche Sociali.*

#### **Al professionista saranno in particolare richieste le seguenti prestazioni:**

- collaborazione alla progettazione ed all'attuazione degli interventi specifici per l'adozione di buone pratiche di promozione della salute;
- ruolo di orientamento metodologico ed organizzativo nei diversi target;
- collaborazione per l'approfondimento e la divulgazione di uno studio di contesto

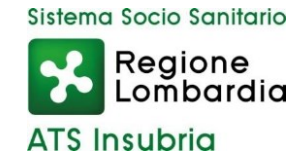

in relazione agli elementi equity oriented a sostegno delle scelte;

- collaborazione per lo sviluppo di progettualità innovative per promuovere aumento di conoscenze e competenze finalizzate a sostenere processi di health literacy nei diversi target;
- collaborazione per la definizione e l'avvio di una campagna di comunicazione sociale partecipata;
- realizzazione di studi e ricerche che permettano di approfondire il fenomeno.

L'incarico prevede la prestazione di un massimo di 1.978 ore nell'arco di 18 mesi, decorrenti dalla data di effettivo inizio dell'attività prestazionale, articolate secondo una logica di flessibilità funzionale alle attività da svolgere, da definire d'intesa con il Direttore della Struttura Complessa "Promozione della Salute e Prevenzione Fattori di Rischio Comportamentali – One Health" ed il Responsabile della Struttura Semplice "Fattori di Rischio Comportamentali", competenti per la materia.

Il compenso orario è pari a € 32,00 omnicomprensivi, al lordo delle ritenute di legge, per un importo totale pari a € 63.296,00 sull'intero periodo progettuale.

## **Sono richiesti, al momento della sottoscrizione del contratto di prestazione d'opera:**

- **il possesso della Partita IVA;**
- **il possesso di una polizza assicurativa contro gli infortuni e per i rischi derivanti dall'esercizio dell'attività libero professionale.**

## **Presentazione della domanda**

La domanda di partecipazione all'avviso dovrà essere, pena esclusione, prodotta esclusivamente tramite procedura telematica, presente nel sito istituzionale [\(https://ats-insubria.iscrizioneconcorsi.it\)](https://ats-insubria.iscrizioneconcorsi.it/).

La procedura informatica per la presentazione delle domande sarà attiva a partire dal giorno di pubblicazione del presente bando sul sito internet aziendale [\(www.ats](http://www.ats-insubria.it/)[insubria.it](http://www.ats-insubria.it/) – Amministrazione Trasparente – "Bandi di concorso"), e verrà automaticamente disattivata alle ore 24.00 **di lunedì 21 agosto 2023** , data prevista per la scadenza dell'avviso. Pertanto, dopo tale termine, non sarà più possibileeffettuare la compilazione online della domanda di partecipazione e non sarà ammessa la produzione di altri titoli o documenti a corredo della domanda. Inoltre nonsarà più possibile effettuare rettifiche o aggiunte.

Il termine stabilito per la presentazione della domanda è perentorio. Non potranno essere ammessi alla selezione i candidati le cui domande non siano state presentate secondo le modalità di seguito indicate.

La compilazione della domanda potrà essere effettuata 24 ore su 24 (salvo momentanee interruzioni per manutenzione del sito) da computer collegato alla rete internet e dotato di un browser di navigazione aggiornato tra quelli di maggiore diffusione (Chrome, Explorer, Firefox, Safari) che supporti ed abbia abilitati JavaScript e Cookie. La

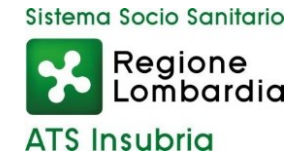

compatibilità con i dispositivi mobili (smartphone, tablet) non è garantita.Si consiglia di effettuare la registrazione e la compilazione per tempo.

# **Registrazione nel sito aziendale**

Collegarsi al sito internet: https://ats-insubria.iscrizioneconcorsi.it/. Cliccare su "pagina di registrazione" ed inserire i dati richiesti.

Fare attenzione al corretto inserimento della e-mail (non PEC, non indirizzi generici o condivisi, ma mail personale) perché a seguito di questa operazione il programma invierà una e-mail al candidato con le credenziali provvisorie (Username e Password) di accesso al sistema di iscrizione ai concorsi on-line (attenzione l'invio non è immediato quindi registrarsi per tempo).

Collegarsi, una volta ricevuta la mail, al link indicato nella stessa per modificare la Password provvisoria con una password segreta e definitiva a vostra scelta che dovrà essere conservata per gli accessi successivi al primo, attendere poi qualche secondo per essere automaticamente reindirizzati.

## **Iscrizione on line all'avviso pubblico**

Dopo aver inserito Username e Password definitiva, selezionare la voce di menù "Concorsi", per accedere alla schermata dei concorsi disponibili.

Cliccare l'icona "Iscriviti" corrispondente al concorso/avviso al quale intende partecipare.

Il candidato accede alla schermata di inserimento della domanda, dove deve dichiarare il possesso dei requisiti generali e specifici richiesti per l'ammissione all'avviso.

Si inizia dalla scheda "Anagrafica", che deve essere compilata in tutte le sue parti e dove va allegata la scansione del documento di identità, cliccando il bottone "aggiungi documento" (dimensione massima 1 mb).

Per iniziare cliccare il tasto "Compila" ed al termine dell'inserimento, confermare cliccando il tasto in basso "Salva".

Proseguire con la compilazione delle ulteriori pagine di cui si compone il format, il cui elenco è disposto sul lato sinistro dello schermo, e che via via che vengono compilate, risultano spuntate in verde, con riportato al lato il numero delle dichiarazioni rese. Le stesse possono essere compilate in più momenti, in quanto è possibile accedere a quanto caricato ed aggiungere/correggere/cancellare i dati, fino a quando non si conclude la compilazione cliccando su "Conferma ed invio".

Si sottolinea che tutte le informazioni (requisiti specifici di ammissione, titoli dicarriera ed esperienze professionali e formative) di cui sopra, dovranno essere indicate in modo preciso ed esaustivo in quanto si tratta di dati sui quali verrà effettuata la verifica del possesso dei requisiti per la partecipazione al concorso/avviso, nonché la valutazione dei titoli. Si tratta di una dichiarazione resa sotto la propria personale responsabilità ed ai sensi del D.P.R. n. 445/2000.

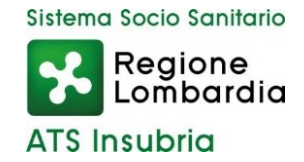

I rapporti di lavoro/attività professionali in corso possono essere autocertificati limitatamente alla data in cui viene compilata la domanda (quindi, in caso di servizi ancora in corso, nel campo corrispondente alla data di fine rapporto il candidato deve inserire la data di compilazione della domanda).

ATTENZIONE: per alcune tipologie di titoli è possibile ed è necessario, al fine dell'accettazione della domanda e della eventuale valutazione, effettuare la scannerizzazione dei documenti e fare l'upload direttamente nel format on line.

I documenti che devono essere necessariamente allegati a pena di esclusione sono:

- documento di identità valido;
- documenti comprovanti i requisiti che consentono ai cittadini non italiani e non comunitari di partecipare all'avviso (permesso di soggiorno CE per soggiornanti di lungo periodo o la titolarità dello status di rifugiato, ovvero dello status di protezione sussidiaria);
- il Decreto ministeriale di riconoscimento dei titoli di studio validi per l'ammissione, se conseguiti all'estero;
- la ricevuta di pagamento del contributo delle spese concorsuali di € 20,00, non rimborsabili, da effettuarsi tramite PagoPA accedendo al sito web di **Regione Lombardia** <https://pagamentinlombardia.servizirl.it/pa/home.html> nella sezione riferita alla **ATS dell'INSUBRIA,** scegliendo la tipologia "Bando di concorso" ed utilizzando le modalità di pagamento proposte. E' possibile procedere subito al pagamento online, oppure stampare l' "avviso" e recarsi presso uno sportello abilitato alla riscossione. Indicare nel campo "causale" il concorso di riferimento;
- copia completa (di tutte le sue pagine e non solo l'ultima e priva della scritta FACSIMILE) e firmata della domanda prodotta tramite questo portale.

I documenti che devono essere allegati pena la mancata valutazione/decadenza dei benefici sono:

- il decreto ministeriale di equiparazione dei titoli di servizio svolti all'estero (da inserire nella pagina "Servizio presso ASL/PA come dipendente");
- le pubblicazioni effettuate.

Nei casi suddetti effettuare la scannerizzazione dei documenti e l'upload (come indicato nella spiegazione di "Anagrafica") ed allegarli seguendo le indicazioni ecliccando il bottone "aggiungi allegato", ponendo attenzione alla dimensione massima richiesta nel format.

Consigliamo la lettura degli ultimi capitoli del manuale di istruzioni (disponibile nelle sezioni di sinistra delle pagine web del sito) per eventuali indicazioni riguardo la modalità di unione di più file in uno unico di più pagine, la conversione in formato pdfe la riduzione in dimensioni.

Terminata la compilazione di tutte le sezioni, cliccare su "Conferma ed invio". Dopo avere reso le dichiarazioni finali e confermato sarà possibile stampare la domanda definitiva (priva della scritta facsimile) tramite la funzione "Stampa Domanda".

**ATTENZIONE**: a seguito della conferma, la domanda risulterà bloccata e sarà inibita qualsiasi altra modifica e integrazione, prestare quindi attenzione. Il candidato deve

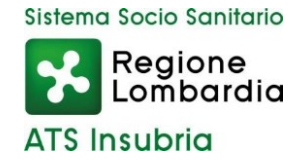

obbligatoriamente procedere allo scarico della domanda, alla sua firma e successivo upload cliccando il bottone "Allega la domanda firmata".

Solo al termine di quest'ultima operazione comparirà il bottone "Invia l'iscrizione" che va cliccato per inviare definitivamente la domanda. Il candidato riceverà una mail di conferma iscrizione con allegata la copia della domanda.

Il mancato inoltro informatico della domanda firmata, determina l'automatica esclusione del candidato dalla selezione di cui trattasi.

Ai sensi dell'art. 71 del D.P.R. n. 445/2000 e successive modifiche, l'Amministrazione procederà ad idonei controlli, anche a campione, sulla veridicità delle dichiarazioni rese nel format. Qualora emerga la non veridicità del contenuto delle dichiarazioni, il dichiarante decade dai benefici eventualmente conseguiti in seguito al provvedimento emanato, sulla base della dichiarazione non veritiera.

Non verranno presi in considerazione eventuali documentazioni/integrazioni inviate con modalità diversa da quelle previste dal seguente bando (anche se inviate tramite raccomandata o tramite PEC).

Il mancato rispetto, da parte dei candidati, dei termini e delle modalità sopra indicate per la presentazione delle domande comporterà la non ammissibilità alla selezione.

## **Assistenza**

Le richieste di assistenza possono essere avanzate tramite l'apposita funzione disponibile alla voce di menù "Richiedi assistenza" sempre presente nella sezione a sinistra della pagina web. Le richieste di assistenza verranno evase durante l'orario di lavoro e compatibilmente con gli altri impegni del servizio.

Si garantisce una risposta entro 5 giorni lavorativi dalla richiesta; non potranno essere soddisfatte le richieste pervenute nei 3 giorni antecedenti la data di scadenza dell'avviso.

Si suggerisce di leggere attentamente il Manuale Istruzioni per l'uso della procedura, di cui sopra, e disponibile nel pannello di sinistra delle varie pagine di cui si compone il sito web e nella home page.

## **Procedura di eventuale integrazione di ulteriori titoli e documenti alla domanda di partecipazione all'avviso**

Dopo l'invio on-line della domanda è possibile riaprire, per una sola volta, la domanda inviata per la produzione di ulteriori titoli o documenti ad integrazione della stessa, tramite la funzione 'Annulla domanda' (disponibile tramite l'icona che si attiverà, a registrazione conclusa, nella colonna 'Annulla' sulla destra dell'oggetto del concorso). NOTA BENE: si fa presente che la riapertura della domanda per la produzione diulteriori titoli e documenti, pur non cancellando le informazioni già caricate asistema, comporta l'annullamento della domanda precedentemente redatta on-line, con conseguente perdita di validità della ricevuta di avvenuta registrazione.

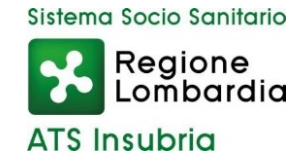

Quindi tale procedura prevede, a seguito delle modifiche e/o integrazioni apportate a quanto già caricato, la ripresentazione integrale della domanda di iscrizione on-line da parte del candidato utilizzando la stessa modalità prevista al paragrafo "Iscrizione on line al concorso pubblico".

# **Criteri di valutazione e svolgimento della selezione**

Alla selezione saranno applicate le norme previste dal D.P.R. 10 dicembre 1997, n.483. In particolare, la Commissione Esaminatrice dispone, complessivamente, di 40 punti così ripartiti:

- 20 punti per i titoli
- 20 punti per il colloquio

I titoli saranno valutati in applicazione dei seguenti criteri previsti dall'art. 69, punto 3, del precitato D.P.R. n. 483/1997:

- titoli di carriera fino ad un massimo di punti 10
- titoli accademici e di studio fino ad un massimo di punti 3

- pubblicazioni e titoli scientifici fino ad un massimo di punti 3

- curriculum formativo e professionale fino ad un massimo di punti 4

Saranno oggetto di valutazione esclusivamente le esperienze formative e professionali adeguatamente documentate.

Si precisa in particolare che:

- potrà essere presentato un numero massimo di 5 pubblicazioni, che saranno prese in considerazione solamente se edite a stampa ed apparse nell'ultimo quinquennio su riviste a carattere scientifico di rilievo almeno nazionale;
- la partecipazione ad eventi formativi sarà presa in considerazione solo serelativa all'ultimo quinquennio e riferita ad iniziative della durata di almeno 18 ore.

La Commissione Esaminatrice sarà composta dal Direttore del Dipartimento di Igiene e Prevenzione Sanitaria (o suo delegato) con funzioni di presidente, da due dipendenti in possesso di conoscenze specifiche nelle materie oggetto dell'incarico e da un funzionario della Struttura Complessa Gestione Risorse Umane con compiti di segretario.

# **Il colloquio con i candidati verterà sulle competenze richieste per l'incarico e sulle attività che il professionista sarà chiamato a svolgere, come esplicitate in premessa.**

In analogia con quanto previsto dal D.P.R. n. 483/1997, per superare il colloquio sarà necessario conseguire una valutazione di sufficienza espressa in termini numerici di almeno 14/20.

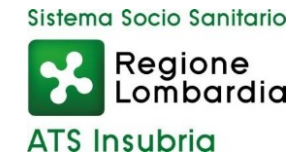

La votazione complessiva è determinata sommando il voto riportato nel colloquio al punteggio conseguito nella valutazione dei titoli. Si precisa in proposito che, per quanto riguarda i titoli, saranno oggetto di valutazione – in applicazione dei criteri previsti per il personale dirigente dal D.P.R. n. 483/1997– esclusivamente le esperienze formative e professionali adeguatamente autocertificate.

L'Amministrazione si riserva il diritto di prorogare, sospendere, modificare o annullare il presente avviso di selezione nel rispetto delle norme di legge e per motivi di interesse pubblico.

Per quanto non previsto dal presente bando si fa riferimento alle vigenti disposizioni di legge.

### **La data di svolgimento del colloquio sarà pubblicata sul sito aziendale [www.ats-insubria.it](http://www.ats-insubria.it/) (Amministrazione trasparente - "Bandi di concorso").**

Non saranno inviate convocazioni individuali, ad eccezione di eventuali motivate comunicazioni di esclusione. I candidati dovranno presentarsi al colloquio muniti di idoneo documento di riconoscimento. La mancata presentazione al colloquio equivale a rinuncia a partecipare alla selezione.

Ai sensi e per gli effetti del D. Lgs. 30 giugno 2003, n.196, come modificato dal D. Lgs. 10 agosto 2018, n.101, e dal REG UE 2016/679 (GDPR), i dati personali forniti dai candidati saranno raccolti presso l'Agenzia per le finalità di gestione della selezione. Il conferimento di tali dati è obbligatorio ai fini della valutazione dei requisiti di partecipazione pena l'esclusione dal procedimento.

Il candidato gode dei diritti previsti dal citato regolamento, che potranno essere fatti valere nei confronti dell'Agenzia di Tutela della Salute dell'Insubria – Unità Organizzativa Gestione Risorse Umane.

> Il Dirigente Responsabile S.C. Gestione Risorse Umane dott.ssa Alessandra Mariconti documento informatico firmato digitalmente ex DPR n.445/2000 e D. Lgs. n.82/2005 e norme collegate sostituisce il documento cartaceo firmato in autografo